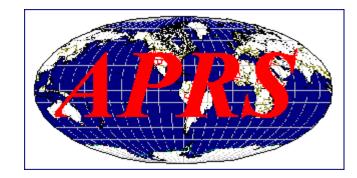

#### APRS Automatic *Packet* Reporting System

Presented by N4VIP

## **APRS SFARES Outline**

- APRS History
- APRS Network
- APRS Digipeters & IGates
- APRS Data Type
- APRS Components
- SFARES Display capabilities
  - SARTrack APRS-IS
  - SARTrack Local reception

# **APRS** History

- APRS developed 1980's by Bob Bruninga, WA4<u>APR</u>, a senior research engineer at the USNA
- As GPS technology became more widely available, 'Position' was replaced with 'Packet'

## **APRS Network**

- APRS packets transmitted for all other stations to hear and use
- Packet repeaters, called digipeaters, form backbone of the APRS system
- Use store and forward technology to retransmit packets
- All stations operate on the same radio frequency (144.390 MHz, FM) for <u>local reception</u>
- Packets move from digipeater to digipeater, propagating outward from their point of origin

#### APRS around the world

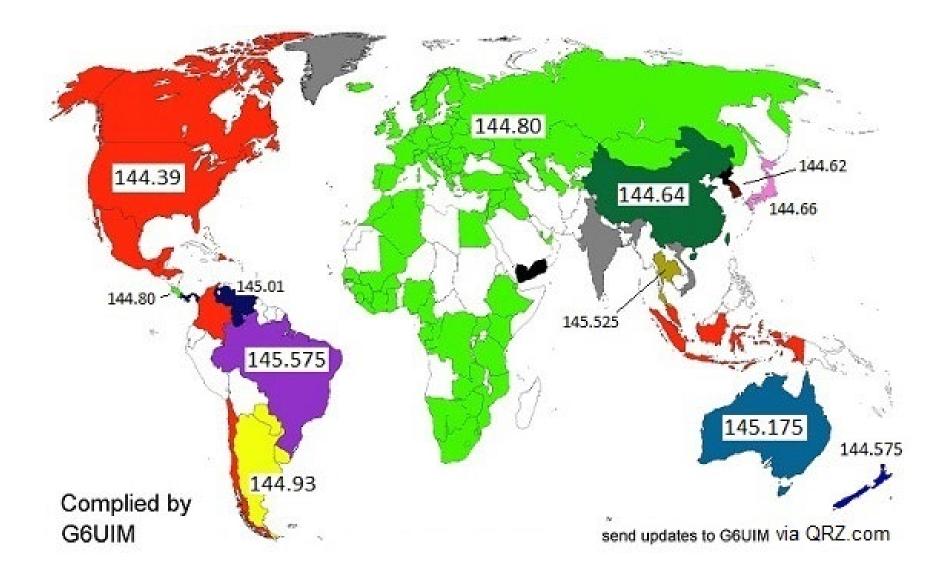

# **APRS Digipeters & IGates**

- Digipeaters keep track of the packets they forward
- Eventually most packets heard by an APRS Internet Gateway, called an IGate,
- Those packets routed to Internet APRS backbone (<u>APRS-IS</u>) for Internet reception
- All APRS-IS data available for local use, e.g. SARTRAK or on a website designed for the purpose, e.g. http://aprs.fi

# **APRS Data Types**

- APRS packet types include:
  - Position/object/item,
  - Status,
  - Messages,
  - Queries,
  - Weather reports and
  - Telemetry
- Position/object/item packets contain lat/long, and display symbol and have optional fields (altitude, course, speed, etc.)
- Positions of fixed stations are configured in the APRS software
- Moving stations (portable or mobile) automatically derive their position information from a GPS receiver connected to the APRS equipment

#### **APRS** Components

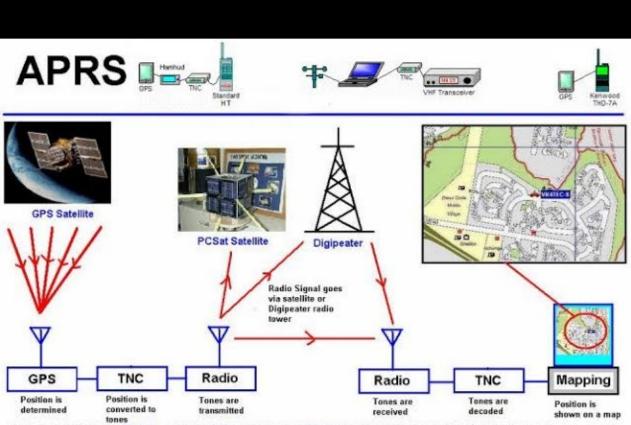

2010-10-12 15:59:50 UTC: WD4HDL-1>APN383,KV38-1,WIDE2\*,qAR,K83RRL-3:I3844.05N507750.15W#PHG5632/W3,VAn Viewtree Mtn Warrenton,VA

## APRS Beacon Transmitter with GPS Receiver

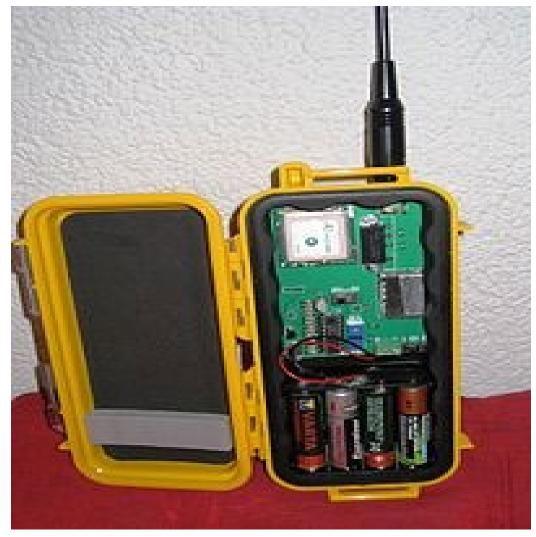

#### Radios – HTs, Mobile, Base Stations

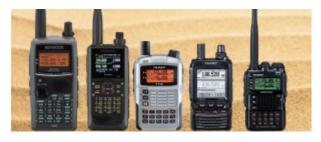

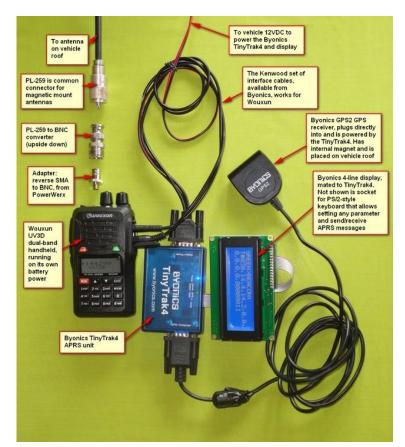

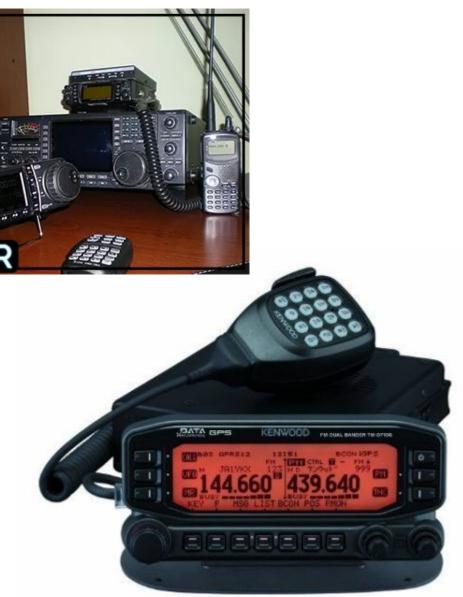

# SFARES APRS Usage during an activation

- APRS-IS using SARTrack and internet server
- Local reception using SARTrack and VHF/Direwolf
- Several Food Depot trucks have APRS

#### SFARES Display capabilities SARTrack – APRS-IS

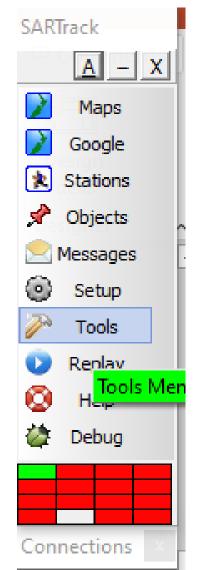

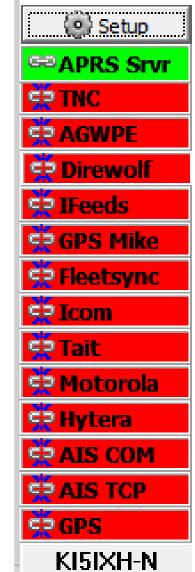

#### SFARES Display capabilities SARTrack – APRS-IS

- Every Central Site has the SARTrack program installed that access APRS-IS data stream from the Texas APRS Server
- Data are filtered to be within 200 miles of Santa Fe

#### SARTrack – APRS-IS data

Map: U.S.A. IopOSM

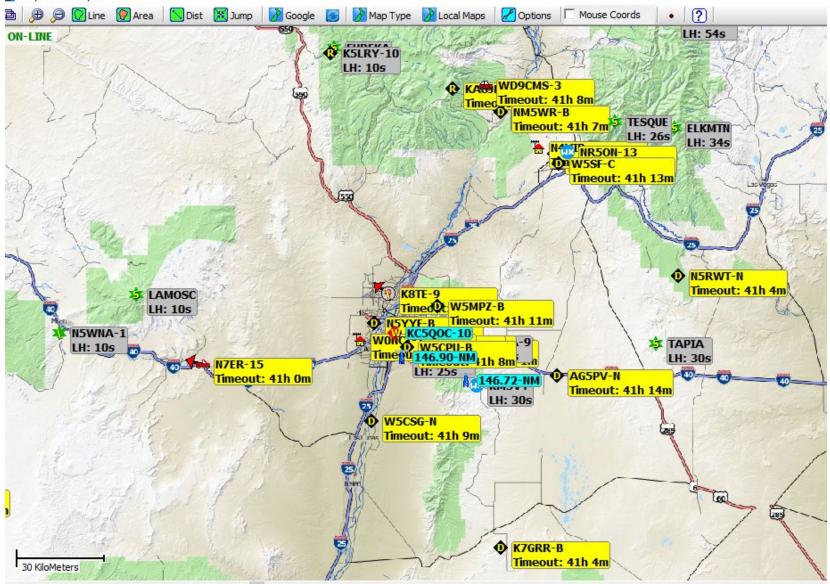

## SARTrack Stations and Objects

- 1. Stations move
- 2. Objects stationary
- To clear screen
- Stations Options and clear Stations Database
- 2. Objects Delete All

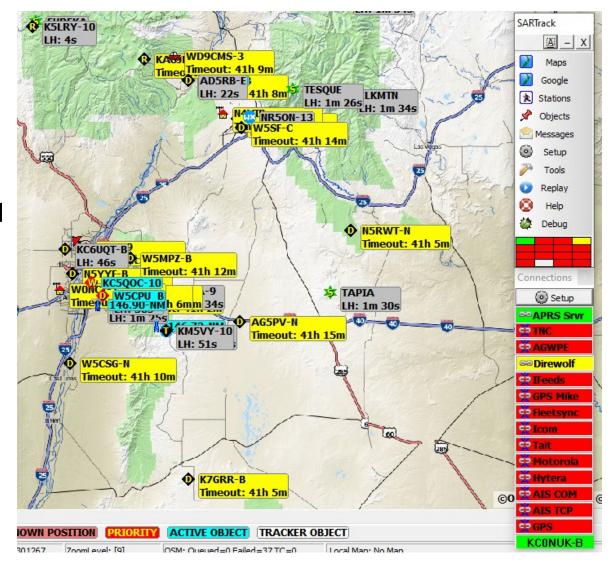

# **APRS Symbols**

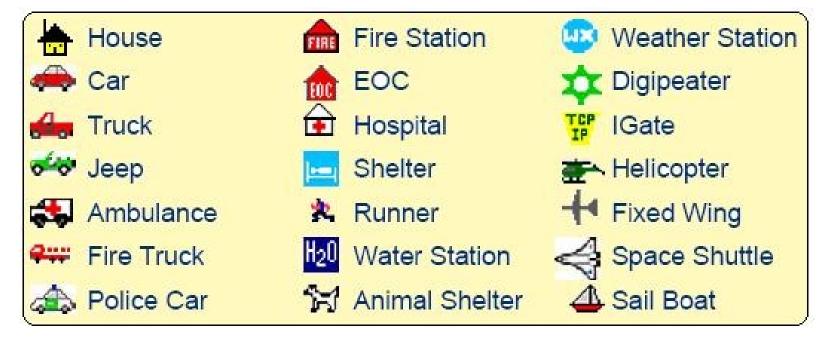

## **APRS** sites

• Digital W5SF – B

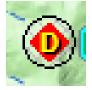

• Wx – Weather – NR5ON

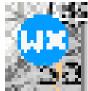

• Digipeater - APRS

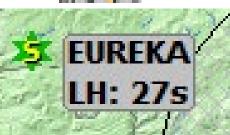

Moving truck – West at 94 km/hr

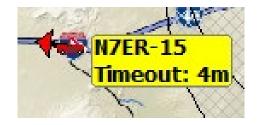

#### SFARES Display capabilities SARTrack – Local reception

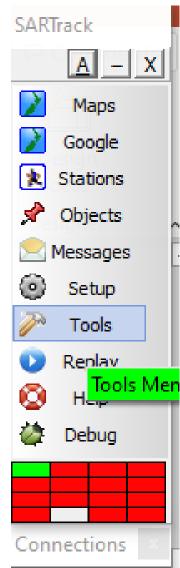

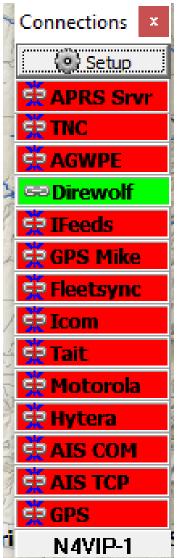

## SFARES Display capabilities SARTrack – Local reception

 Every Central Site has a dedicated VHF receiver with connectivity through the DireWolf interface to the SARTrack Program for reception of local APRS data

## http://APRS.FI

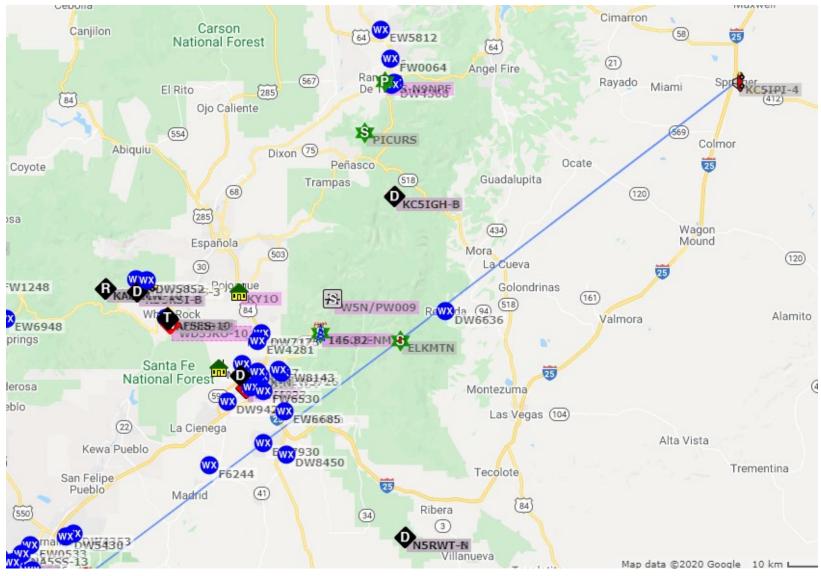

#### Resources

- SARTrack <u>www.sartrack.co.nz</u> (Windows)
- APRS.FI

# SFARES ARRL SET 24 OCT

- All APRS equipped/mobile SFARES members should activate APRS
- All SFARES members at home QTH track all SFARES mobile units
- After SET completion, all units submit tracking log to identify where APRS data can be received and transmitted